## SAP ABAP table PTRDYNPID {Screen ID}

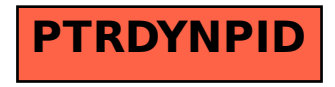